## **FERTILITY SUPPLEMENTAL FORM SECTION 1: FEMALE FERTILITY QUESTIONS:**

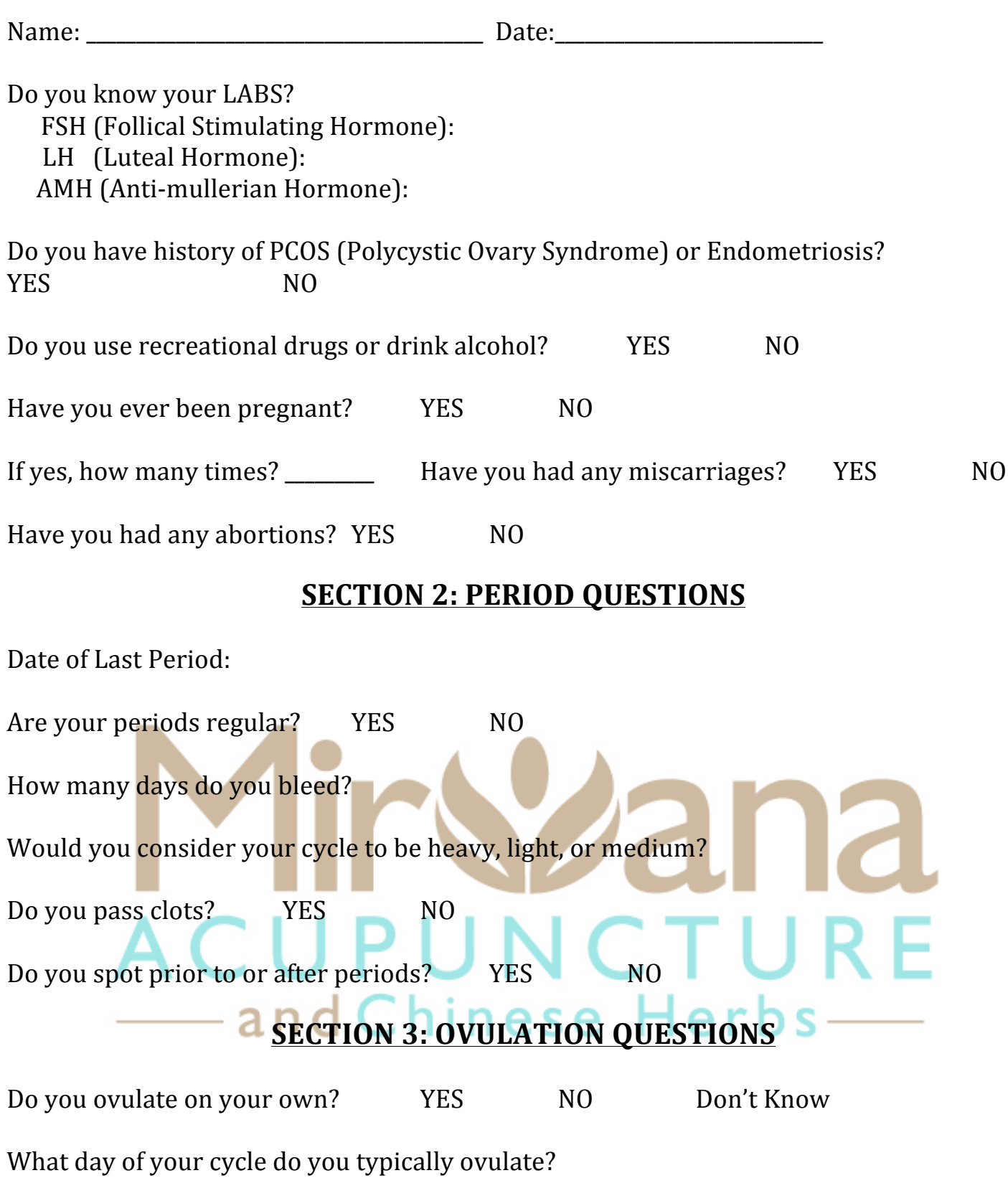

Do you get stretchy discharge during this time? THES NO Don't Know

Do you have timed intercourse? YES NO

If you plan to work with a Reproductive Endocrinologist, please continue to fill Section 4. If not, please continue with Section 5.

## **SECTIONS 4: IVF/IUI/FET**

Have you ever had a fertility procedure in the past? If so, which procedure and what were the results?

When are you planning to start your fertility procedure?

Who is your Reproductive Endocrinologist?

Do you know what medications you will be put on?

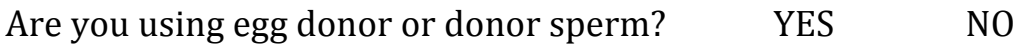

## **SECTION 5: MALE FERTILITY QUESTIONS**

Are there any sperm quality concerns?

If so, we suggest also seeing your male partner for acupuncture. Please contact the office to discuss a couple's acupuncture consultation/treatment.

Do you work with any chemicals? THES NO LABS: Motility: Morphology: Chinese Herbs—  $Count:$   $d \cap$ Concentration: 

Do you use recreational drugs or drink alcohol? YES NO

## *THANK YOU*